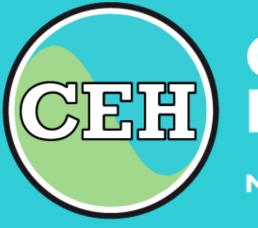

3

## **Centre for Ecology & Hydrology**

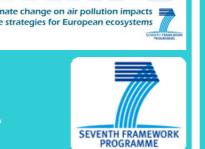

NATURAL ENVIRONMENT RESEARCH COUNCIL

## ÉCLAIRE "CEH" database **Field and Manipulated Site data** Easy data downloading

Sue Owen, David Leaver, Bill Bealey, Rory Wilson

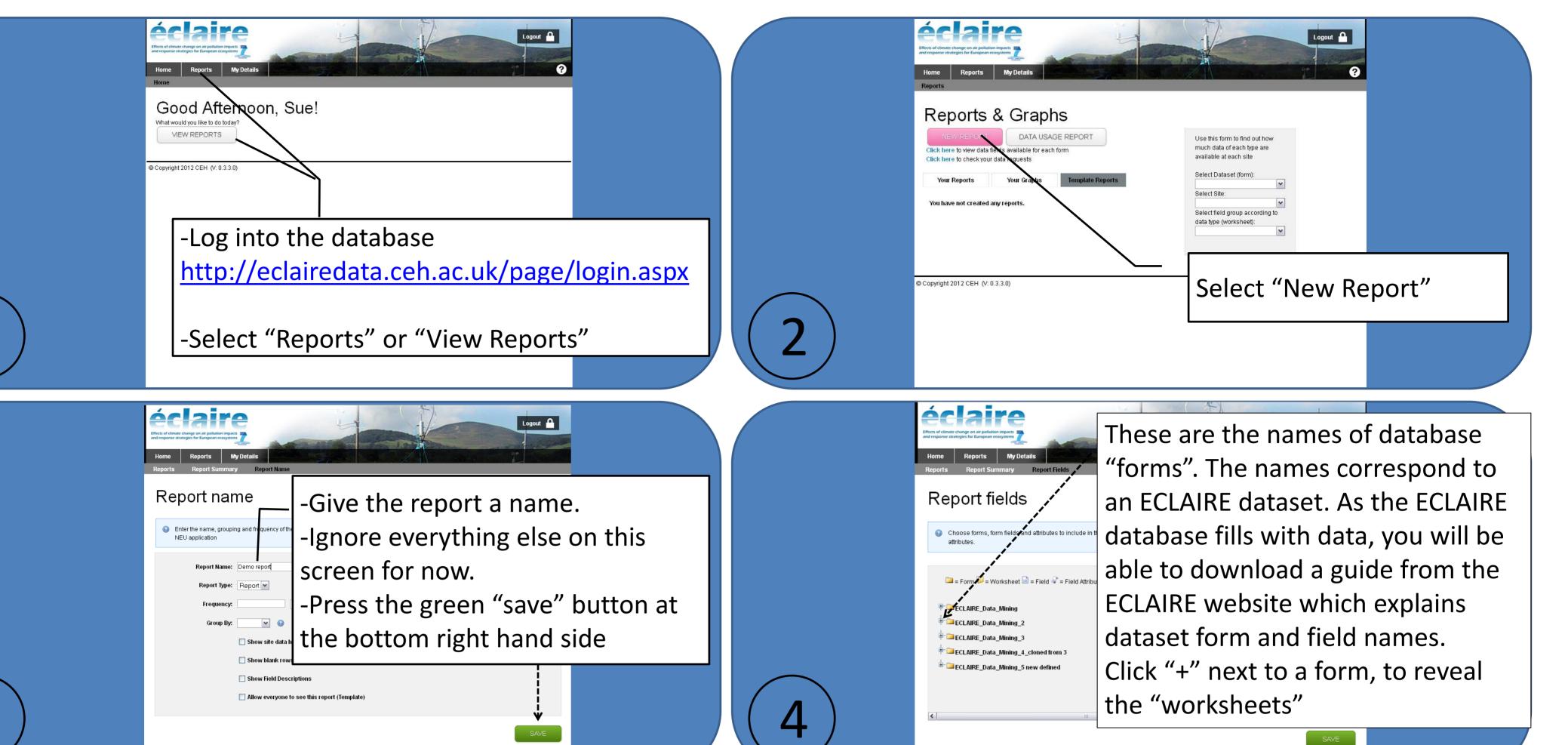

6

© Copyright 2012 CEH (V: 0.3.3.0)

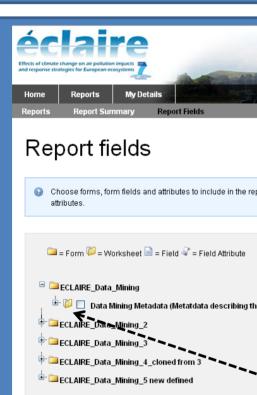

The "worksheet" names correspond to those of the original uploaded EXCEL data template

The names or descriptions indicate the type of data stored there.

Click "+" to reveal all the data fields within a worksheet.

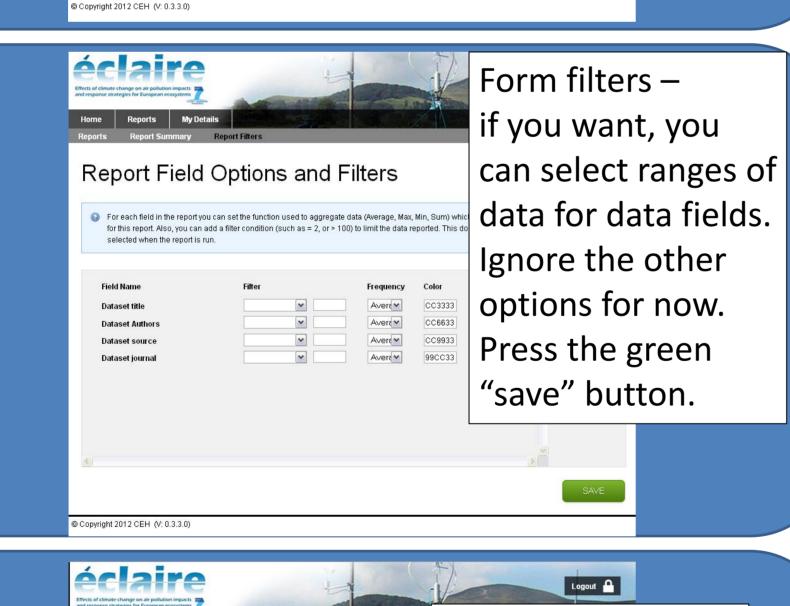

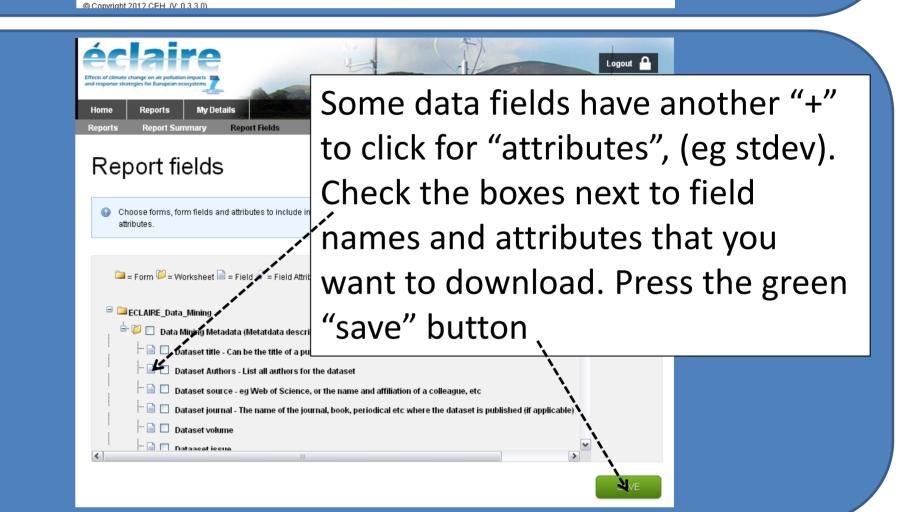

| Home   Reports     My Details     Reports     Reports | Logout                  |
|-------------------------------------------------------|-------------------------|
| Report Details                                        | Your report is ready to |
| Report Name <sup>(edit)</sup>                         | save ("done") or run    |
| Report Name: Demo report                              |                         |
| Report Type: Report                                   | ("run report").         |
| Frequency: Default                                    | Click the appropriate   |
| Grouping: None                                        |                         |
| Public: This report is private                        | button at the bottom o  |
| Pivot Sites: No                                       |                         |
| Show Blank Rows: No                                   | the screen              |
| Show Field Descriptions: No                           |                         |

Report Fields (edit)

|   | Home     Reports     My Details       Reports     Run Report                                                                                                    | <b>RUN THE REPORT</b><br>Select a date range.                            |   | Form Name Function Worksheet Field Name Attribute   ECLAIRE_Data_Mining Avg Data Mining Metadata Dataset title   ECLAIRE_Data_Mining Avg Data Mining Metadata Dataset Authors |  |
|---|----------------------------------------------------------------------------------------------------|--------------------------------------------------------------------------|---|----------------------------------------------------------------------------------------------------|--|
|   | Date Range: From: 01/07/2012 To: 28/07/2012                                                                                                    | Select sites or                                                          |   | ECLAIRE Data Mining Avg Data Mining Metadata Dataset source                                                                                                    |  |
|   | Sites:   Image: Constrained Data     Mined Data   Arable     Forest   Grassland     Shrub Land   Wetland     Wetland   Image: Constrained Shrub Land     Wetland   Image: Constrained Shrub Land     Wetland   Image: Constrained Shrub Land     Wetland   Image: Constrained Shrub Land | ecosystems (press<br>CTRL for multi-<br>select) . Press "run<br>report". |   | Report Filters <sup>(edit)</sup><br>This report has no filters.<br>CLONE DONE                                                                                                 |  |
| 9 | © Copyright 2012 CEH (V: 0.3.3.0)                                                                                                    |                                                                          | 8 |                                                                                                    |  |

WHY: bother to use the ECLAIRE database?

## **BECAUSE:**

you get easy access to ECLAIRE data across work-packages, activities and sites

enquiries@ceh.ac.uk www.ceh.ac.uk